### **UNIVERSIDAD DE PUERTO RICO**

Recinto de Río Piedras Oficina de Recursos Humanos

# **INFORME DE HORAS TRABAJADAS COMPENSACIÓN ADICIONAL NO DOCENTE**

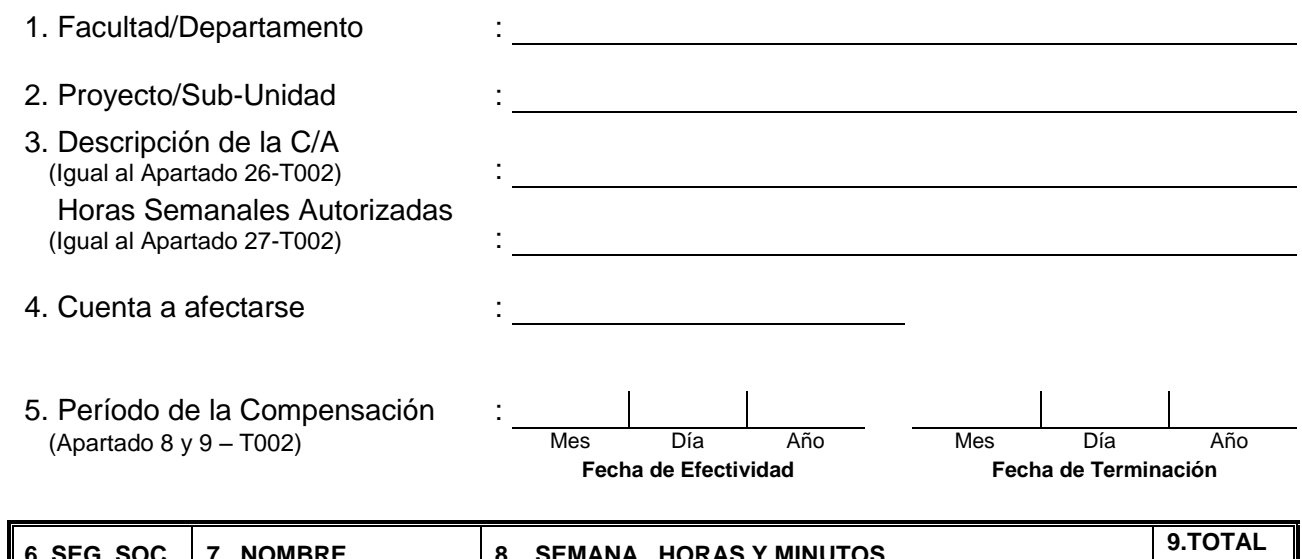

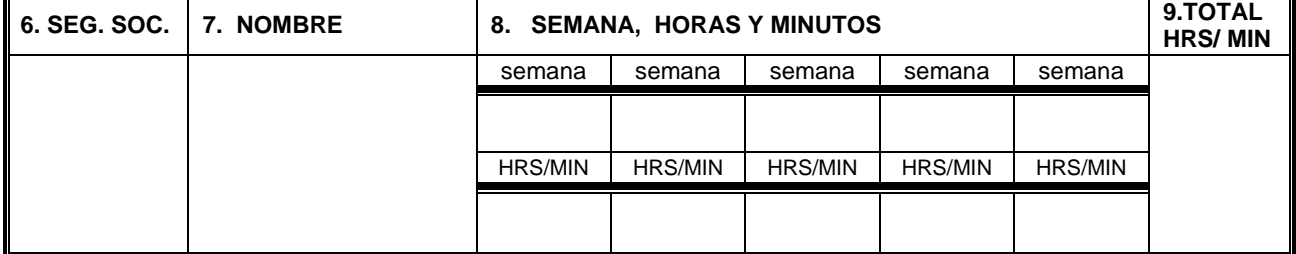

10. Certifico que este empleado está debidamente autorizado(a) a prestar servicios fuera de sus horas laborables en el Proyecto mencionado y que trabajó las horas que aquí se incluyen, según lo certifica el supervisor inmediato en la tarjeta de asistencia.

Decano(a), Director(a) o su Fecha Representante Autorizado

Director(a) Ofic. Rec. Humanos o Fecha su Representante Autorizado

## USO OFICINA DE NÓMINAS

## **Pantalla 053**

 $\overline{a}$ 

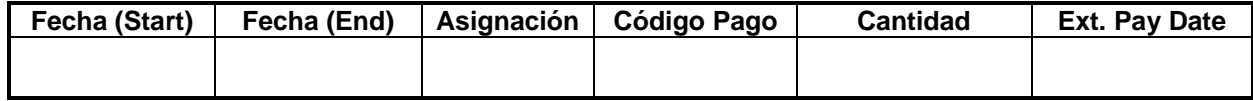

### **INSTRUCCIONES PARA COMPLETAR EL FORMULARIO RRP-ORH-LIC009**

## A. Generales

- 1. Este documento se completará en original.
- 2. Se incluirá en el mismo el período de pago de una quincena o más.
- 3. Se enviará a la Oficina de Recursos Humanos con las tarjetas de asistencia.

### B. Específicas:

- 1. Complete con el nombre de la Facultad y el Departamento donde se genera la compensación.
- 2. Indique el Título del Proyecto de donde se paga la compensación o la Sub-Unidad donde se prestan los servicios.
- 3. Complete con la misma información que se indicó en el Apartado 26 del formulario T-002. Esta descripción puede tener un máximo de 30 caracteres, se puede completar con las siglas del proyecto o la investigación o con una descripción corta de las funciones a realizar. (Ej. consejería nocturna)
- 4. Indique la cuenta de donde se autorizó a pagar los servicios de la compensación.
- 5. Indique el período de la compensación, según aparece en el apartado 8 y 9 del formulario T-002 autorizado.
- 6. Escriba el número de seguro social del empleado.
- 7. Escriba el nombre del empleado con los dos apellidos.
- 8. En el espacio provisto para informar la semana que se está tramitando para pago, se indicará de la siguiente manera. (Ej. 6 – 12 enero 05) En el espacio provisto para las horas, se indicará el total de horas y minutos que se trabajaron para esa semana. (Ej. 8 hrs. 30 min. se informará 8:30)
- 9. Totalice en horas y minutos, el tiempo trabajado en las semanas incluidas en el Informe. (Ej. 25 hrs. 34 min. Se informará 25:34)
- 10. El Director del Departamento donde se genera la compensación o su Representante Autorizado certifica el documento.